## Please do not redistribute these slides without prior written permission

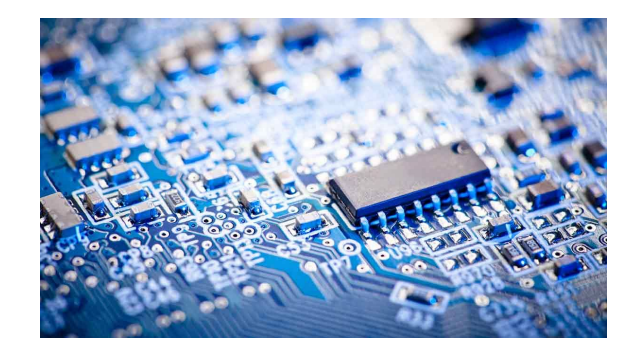

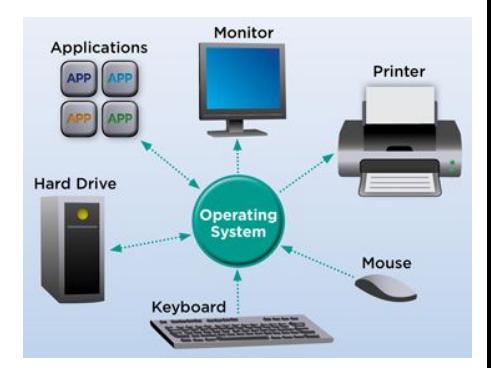

# Computer Systems

CS 3650

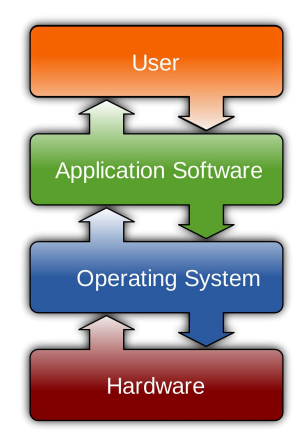

### Alden Jackson / Ferdinand Vesely

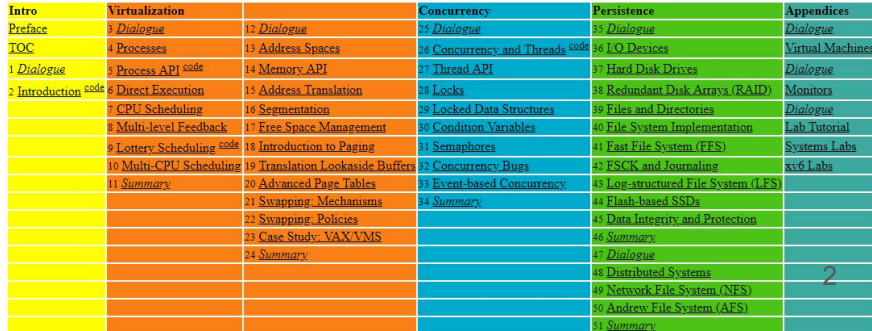

### Pre-Class Warmup

● Inefficient vs efficient (parallel) buffet

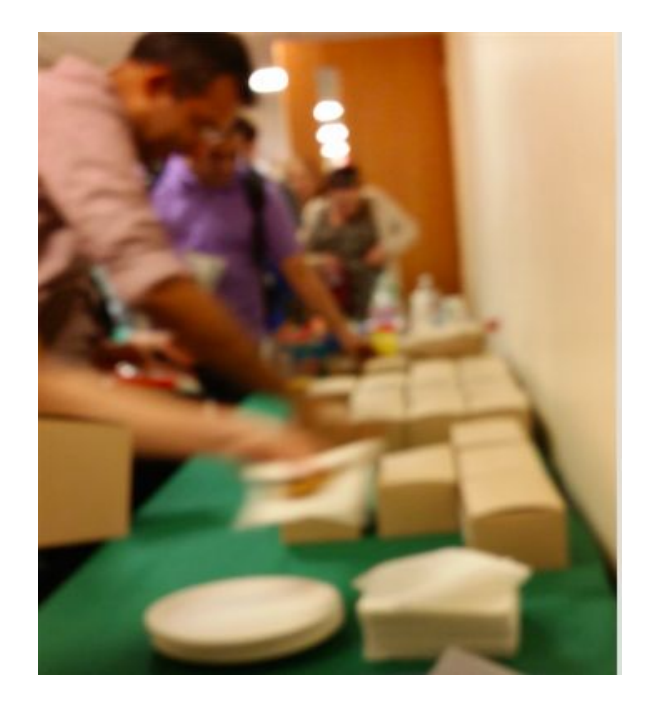

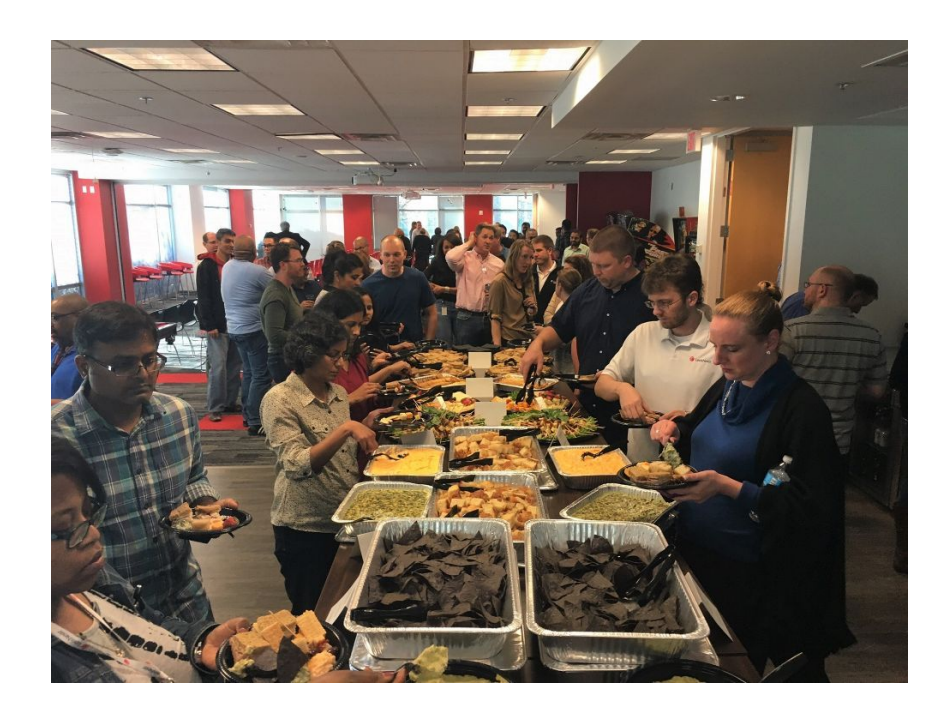

### Course Logistics

- Make sure you are doing the readings on the syllabus
	- They will help prepare you!
- Masks

 $\bullet$ 

- It's your decision to wear or not wear a mask in class
- I'm not going to wear one for lecture
- Lab: don't forget to check in sbrk.c

### C Corner

### Assignment 7 Hint: Ways to find the data

#### typedef struct block{

size t size; // How many bytes beyond this block have been allocated in the heap struct block\* next; // Where is the next block in your linked list int free; // Is this memory free? int debug; // (optional) Perhaps you can embed other information--remember, you are the boss! } block\_t; mymalloc(9) .... ptr = sbrk(size\_passed\_to\_mymalloc + sizeof(struct block)); \\ sizeof(struct block)) => BLOCK\_SIZE data =  $(struct block * ) ptr + 1$ \\ or struct Slot { struct block header; char data[]; }  $Slot* s = sbrk(size$  passed to mymalloc+sizeof(struct block)); \\ s->header points to beginning of block , s->data points to what is returned to the caller

# Lecture 9 - Concurrency

# **Concurrency**

#### con·cur·rence /kan'karans/ +)

noun noun: concurrency

1. the fact of two or more events or circumstances happening or existing at the same time.

### Concurrent thinking

- Humans tend to think sequentially
- Thinking about all the *potential sequences* of events is difficult for humans.
	- <https://www.psychologicalscience.org/news/why-humans-are-bad-at-multitasking.html>

Computers on the other hand, can multi-task quite well.

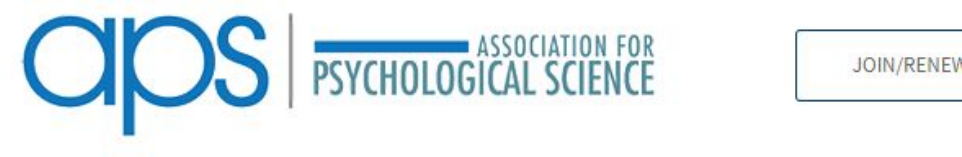

**News Research Topics** Conventions Journals **Observer Magazin** 

From: LiveScience Why Humans Are Bad at Multitasking

TAGS: COGNITIVE PROCESSES COGNITIVE PSYCHOLOGY MULTITASKING

LiveScience:

### Parallelism vs Concurrency (programming context)

- 1. Concurrency Definition: Multiple things can happen at once, the order matters, and sometimes tasks have to wait on shared resources.
- 2. Parallelism Definition: Everything happens at once, instantaneously

### Parallelism vs Concurrency (programming context)

- Concurrency Definition: Multiple things can happen at once, **the order matters, and sometimes tasks have to wait on shared resources.**
- Parallelism Definition: Everything happens at once, instantaneously

### Parallelism vs Concurrency (programming context)

- Concurrency Definition: Multiple things can happen at once, **the order matters, and sometimes tasks have to wait on shared resources.**
- Parallelism Definition: Everything happens at once, instantaneously

Concurrent = Two Quemes One Coffec Hadina  
\n
$$
22.222
$$
  
\n $23.222$   
\n $23.222$   
\nA 23.22222  
\nA 24.222222  
\nA 24.222222  
\nA 24.222222  
\nA 24.222222  
\nA 24.222222  
\nA 24.222222  
\nA 24.222222  
\nA 24.222222  
\nA 24.222222  
\nA 24.222222  
\nA 24.222222  
\nB 24.222222  
\nB 24.222222  
\nB 24.22222  
\nB 24.22222  
\nC 24.22222  
\nD 25.22222  
\nE 26.2222  
\nE 27.22222  
\nE 28.22222  
\nE 29.2222  
\nE 20.2222  
\nE 20.2222  
\nE 20.2222  
\nE 20.2222  
\nE 20.2222  
\nE 20.2222  
\nE 20.2222  
\nE 20.2222  
\nE 20.2222  
\nE 21.2222  
\nE 22.2222  
\nE 23.2222  
\nE 24.2222  
\nE 25.2222  
\nE 26.2222  
\nE 27.2222  
\nE 28.2222  
\nE 29.2222  
\nE 20.2222  
\nE 20.2222  
\nE 20.2222  
\nE 20.2222  
\nE 20.2222  
\nE 20.2222  
\nE 20.2222  
\nE 20.2222  
\nE 20.2222  
\nE 20.2222  
\nE 20.2222  
\nE 20.2222  
\nE 20.2222  
\nE 20.2222  
\nE 20.2222  
\nE 20.2222  
\n

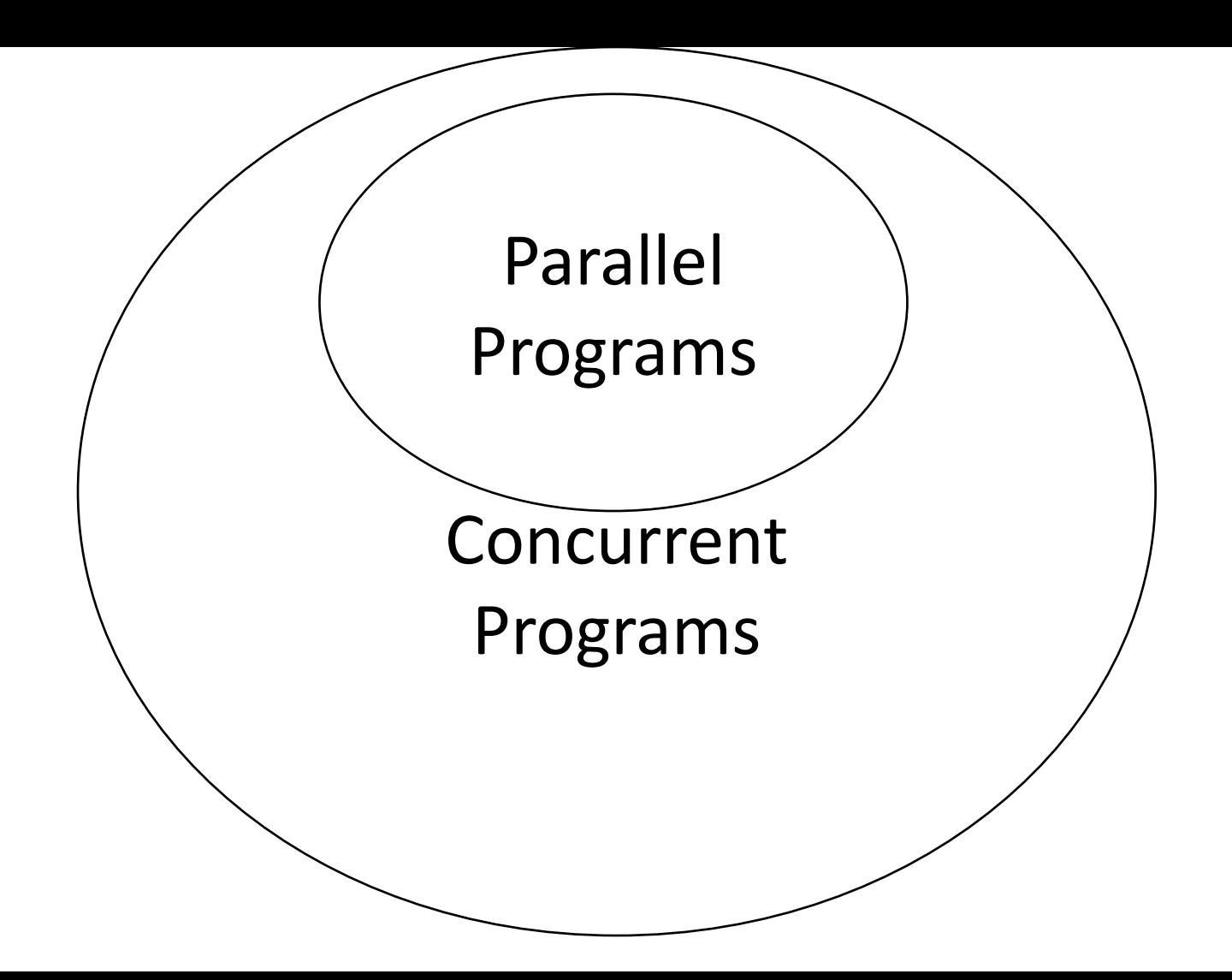

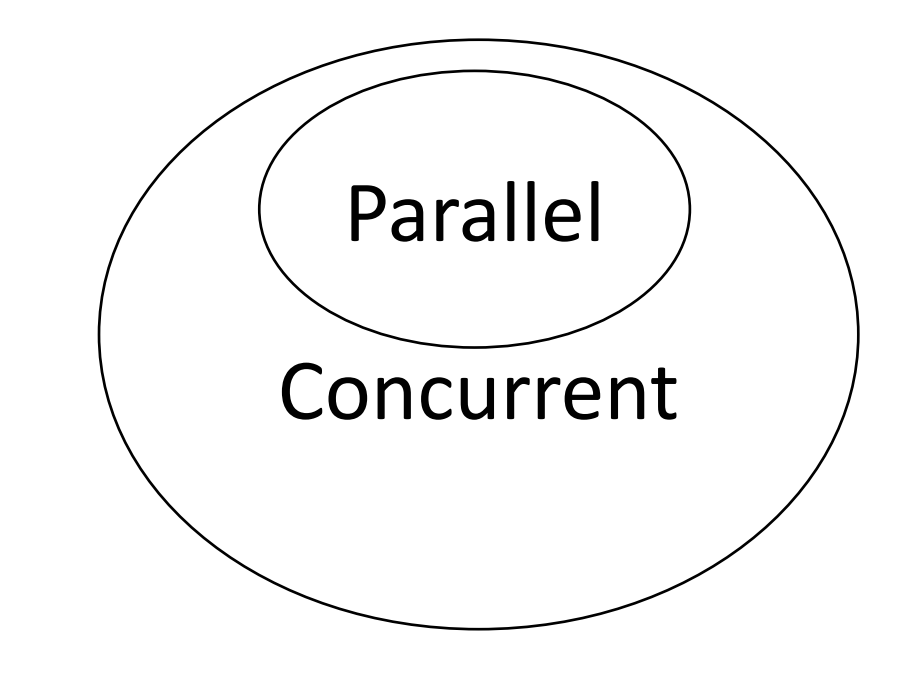

### All Programs

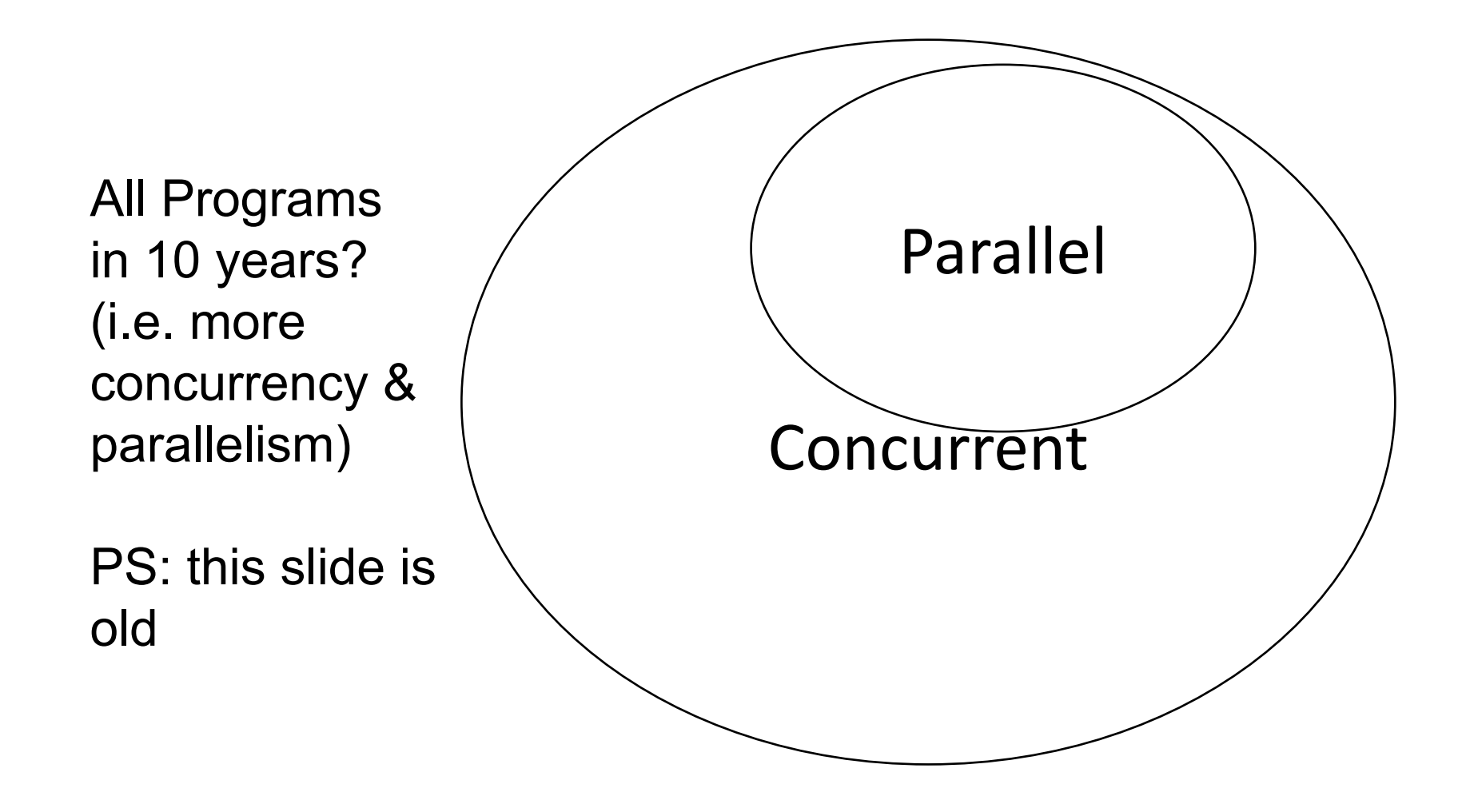

### Why Parallel?

Amdahl's law is a formula used to find the maximum improvement possible by improving a particular part of a system. In parallel computing, Amdahl's law is mainly used to predict the theoretical maximum speedup for program processing using multiple processors. ... This term is also known as **Amdahl's** argument.

- Performance (execution speed)
- But how much performance?

What is Amdahl's Law? - Definition from Techopedia https://www.techopedia.com/definition/17035/amdahls-law

$$
S_{\text{latency}}(s) = \frac{1}{(1 - p) + \frac{p}{s}}
$$

s = speedup of task that benefits from improved resources p = portion of execution time benefiting from improved speedup

[https://en.wikipedia.org/wiki/Amdahl%27s\\_law](https://en.wikipedia.org/wiki/Amdahl%27s_law) Applied example: <http://web.cs.iastate.edu/~prabhu/Tutorial/CACHE/CompPerf.pdf>

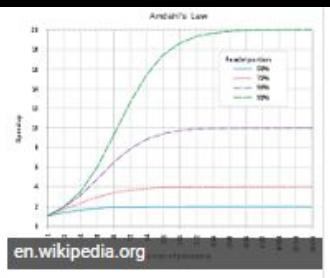

### Why Concurrency - it's necessary for good music

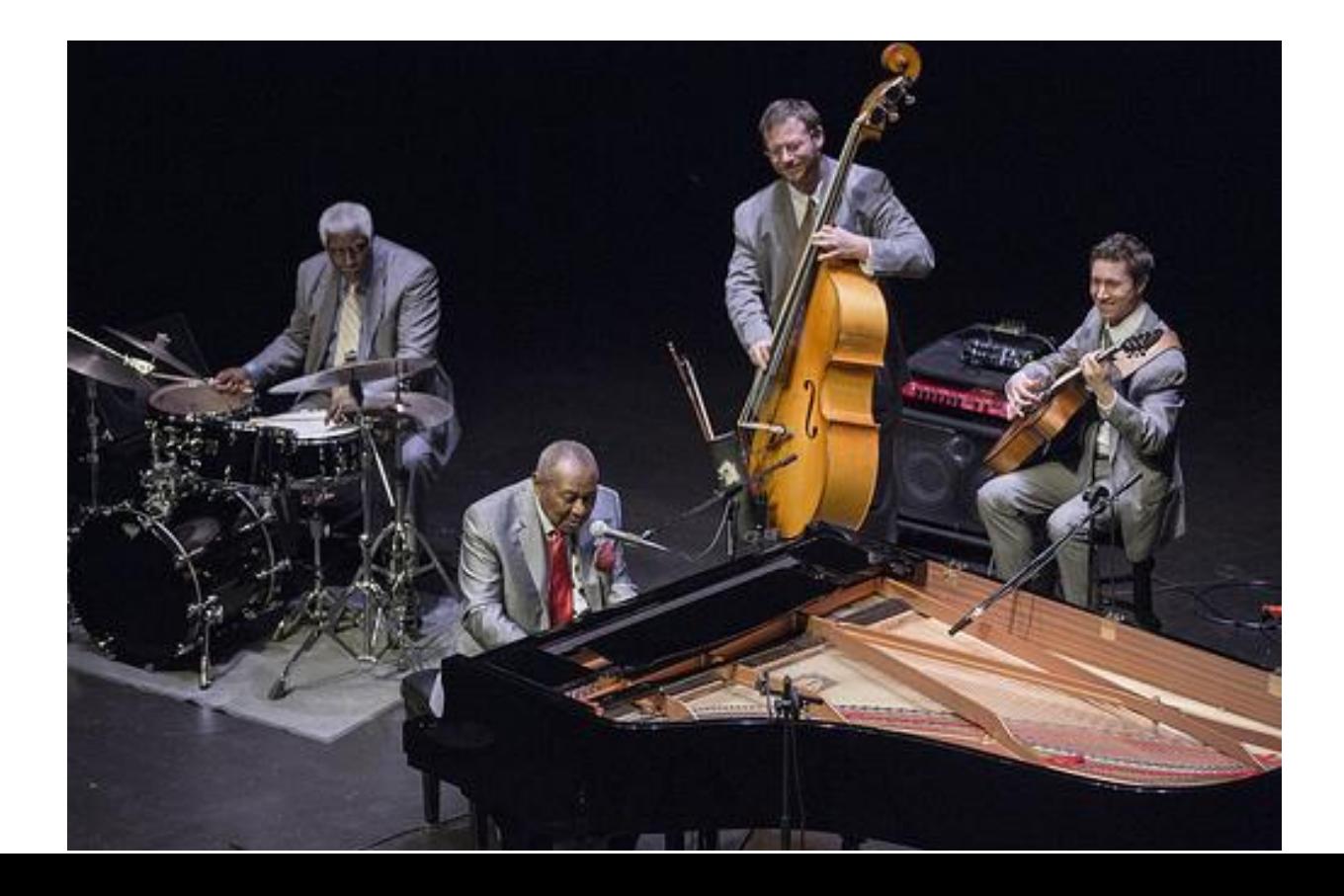

### Good Concurrency = Good Conversation

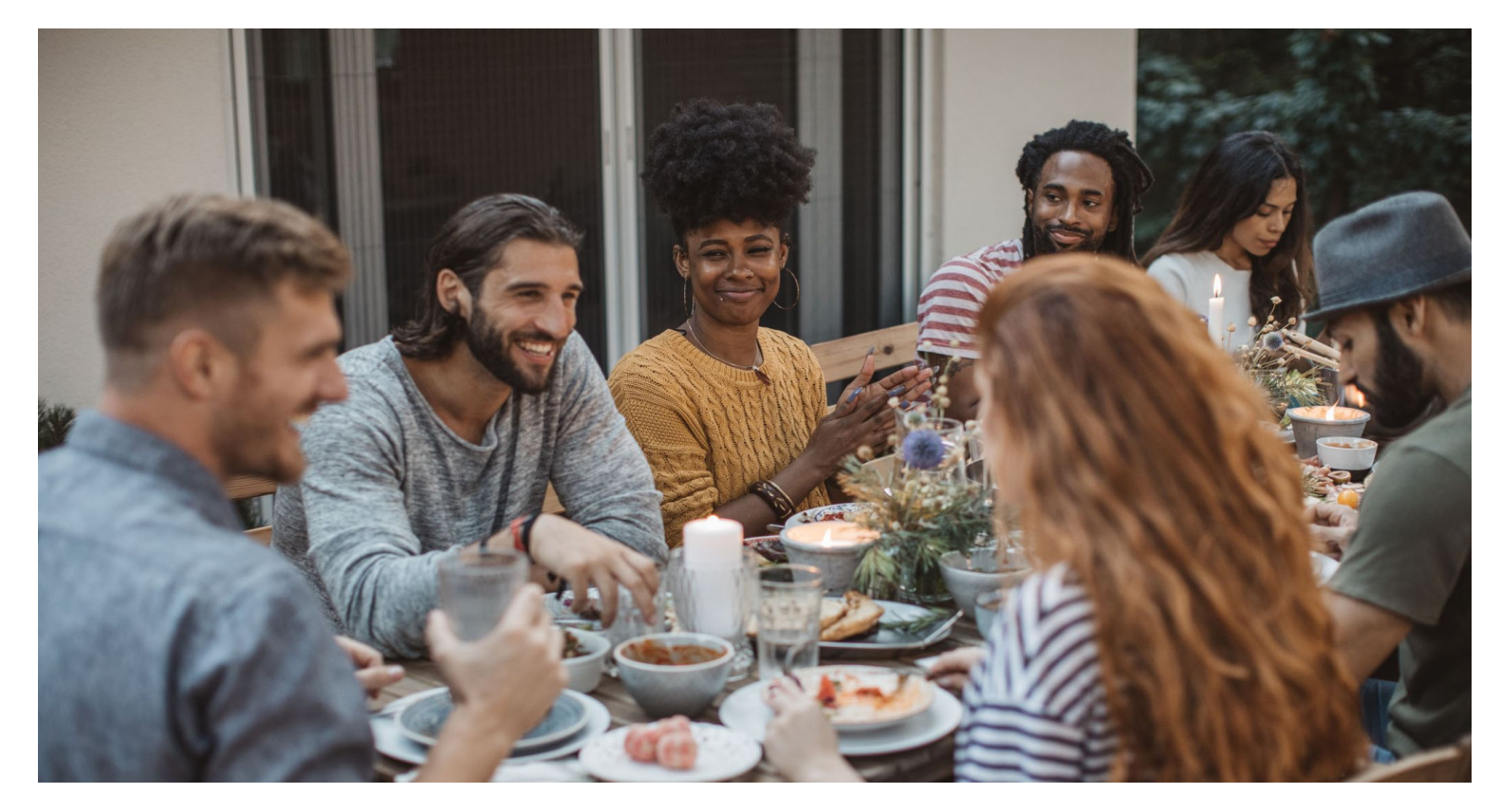

### Good Concurrency = Good Conversation

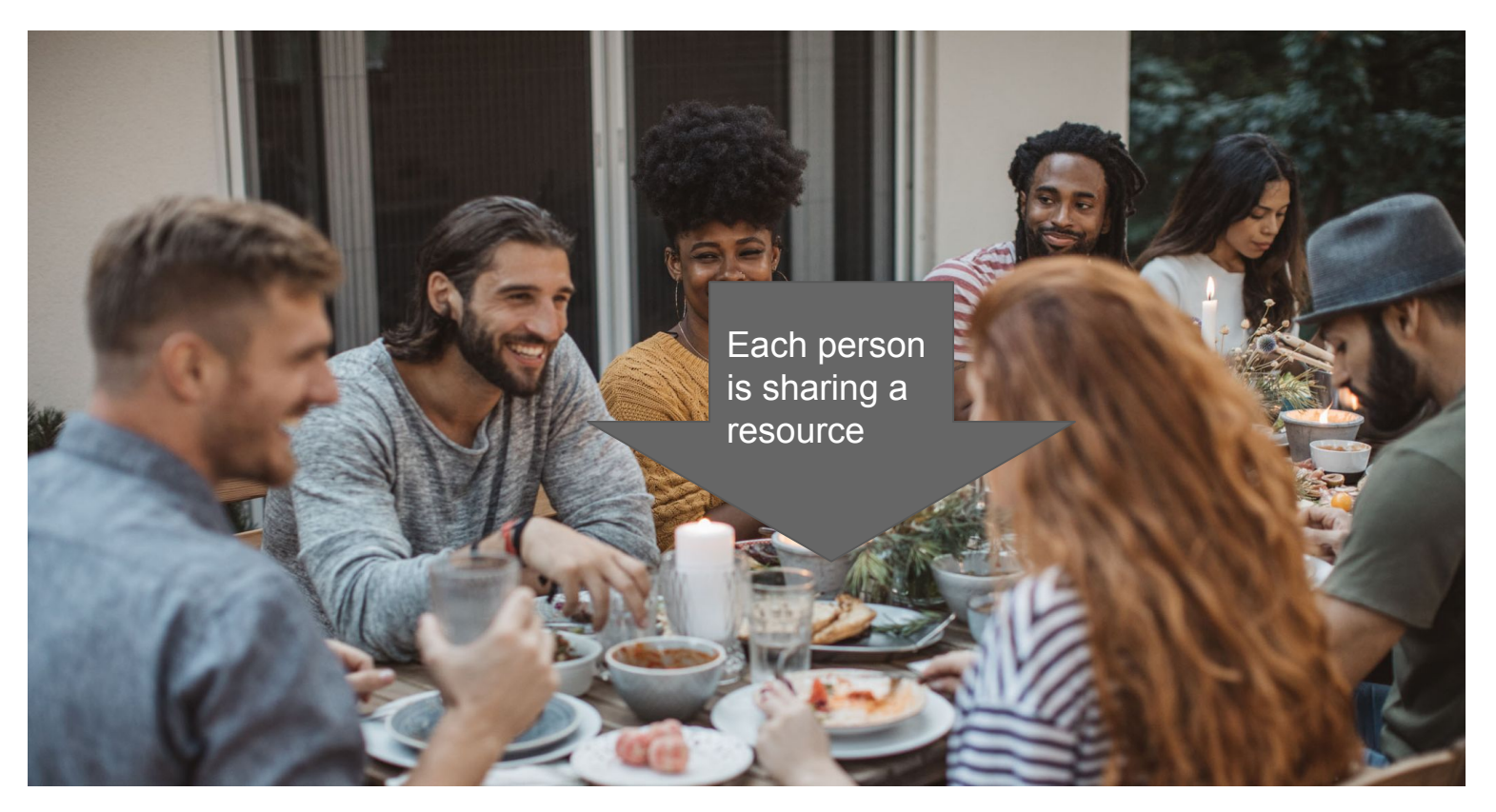

### **Concurrency**

- In general, concurrency (like parallelism) is used because it is necessary for a system to function.
	- (For example, our jazz ensemble)
- It is also largely motivated by increased performance
	- *○ The potential* for more tasks to happen at once can thus increases performance (especially, if we have multiple cores on our machine)

### **Concurrency**

- In general, concurrency (like parallelism) is used because it is necessary for a system to
	- **Concurrency comes with some**
- It is also largely motivated by increased performance of the potential caveats however (next slide!) a performally if we all of the concern of  $\mathbb{R}$  and  $\mathbb{R}$  and  $\mathbb{R}$  are the concern of  $\mathbb{R}$  and  $\mathbb{R}$  are the concern of  $\mathbb{R}$  and  $\mathbb{R}$  are the concern have m

### Bad Concurrency = Data Race

● When two (or more) processes contending for one shared resource.

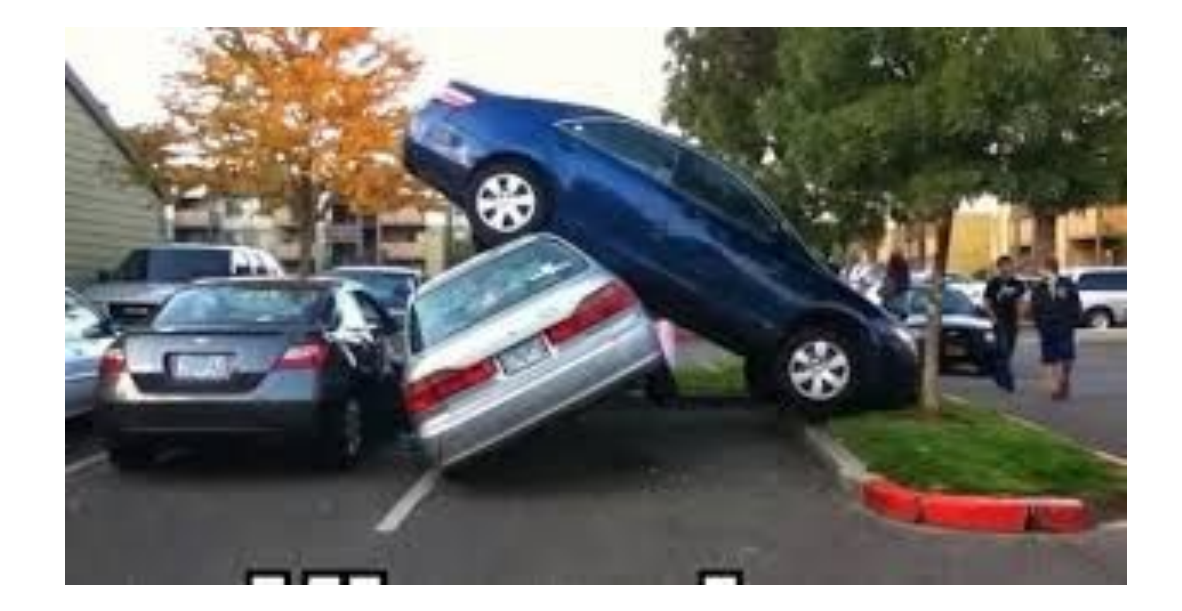

### Bad Concurrency = Data Race

When two (or more) processes contending for one shared resource.

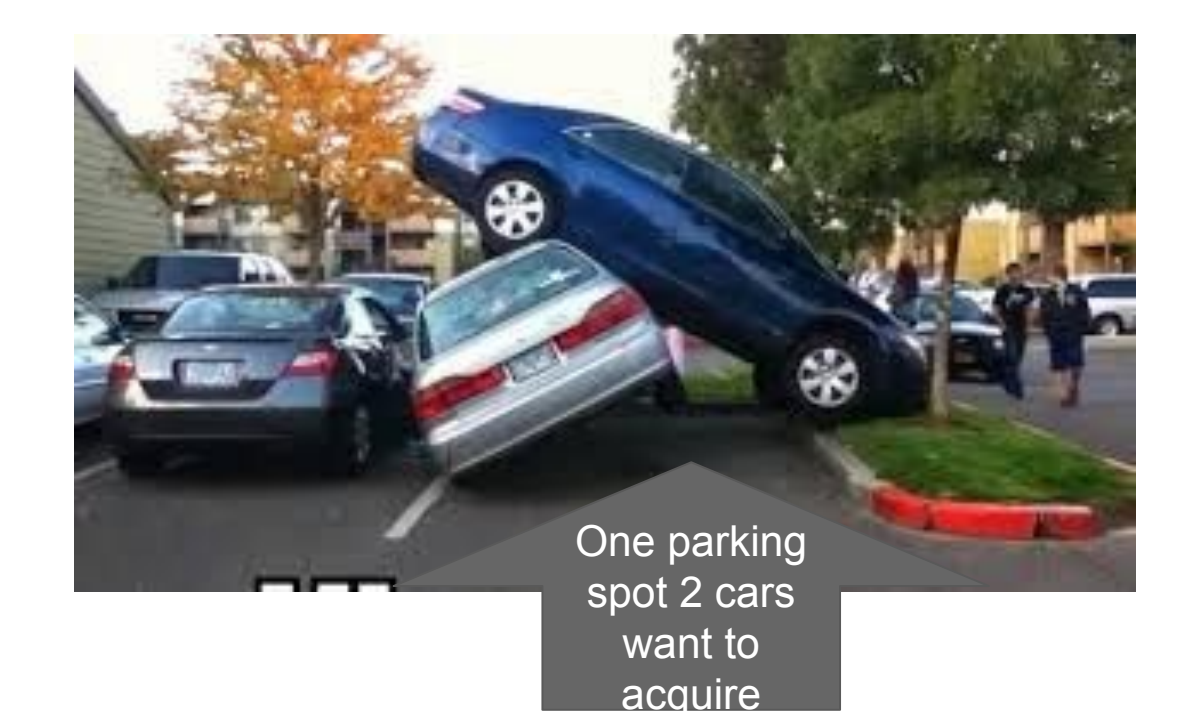

### Data race is not always as obvious...(1/4)

- Imagine you check your fridge and find there is no milk
	- So you run to the store

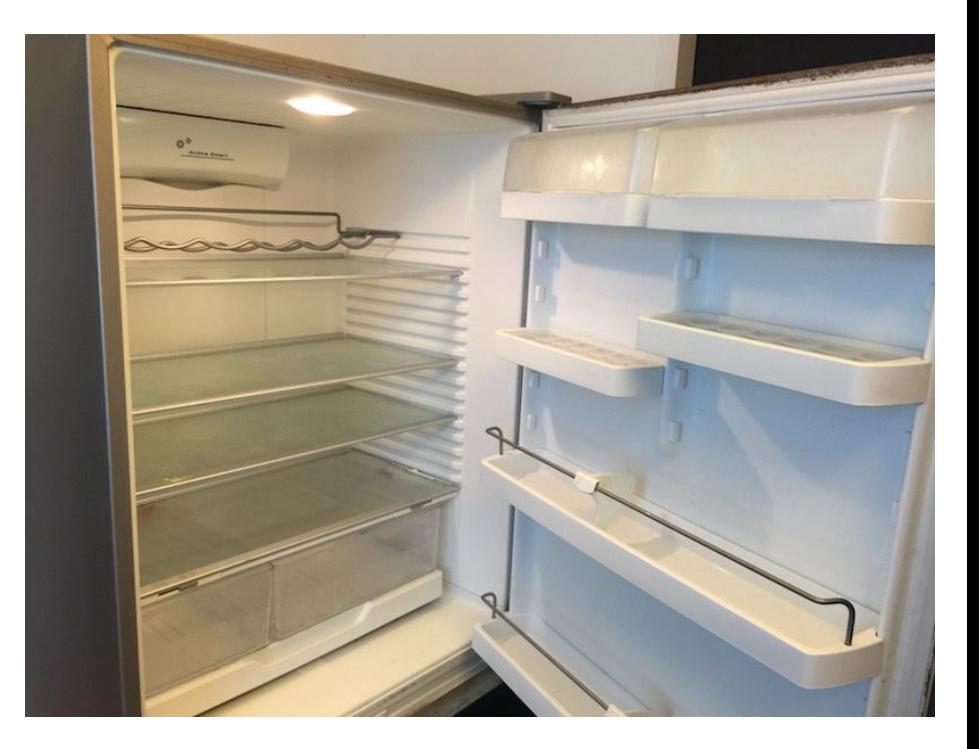

### Data race is not always as obvious...(2/4)

- Imagine you check your fridge and find there is no milk
	- So you run to the store
- Then moments later your roommate checks the fridge and finds it is empty
	- So they run to the store

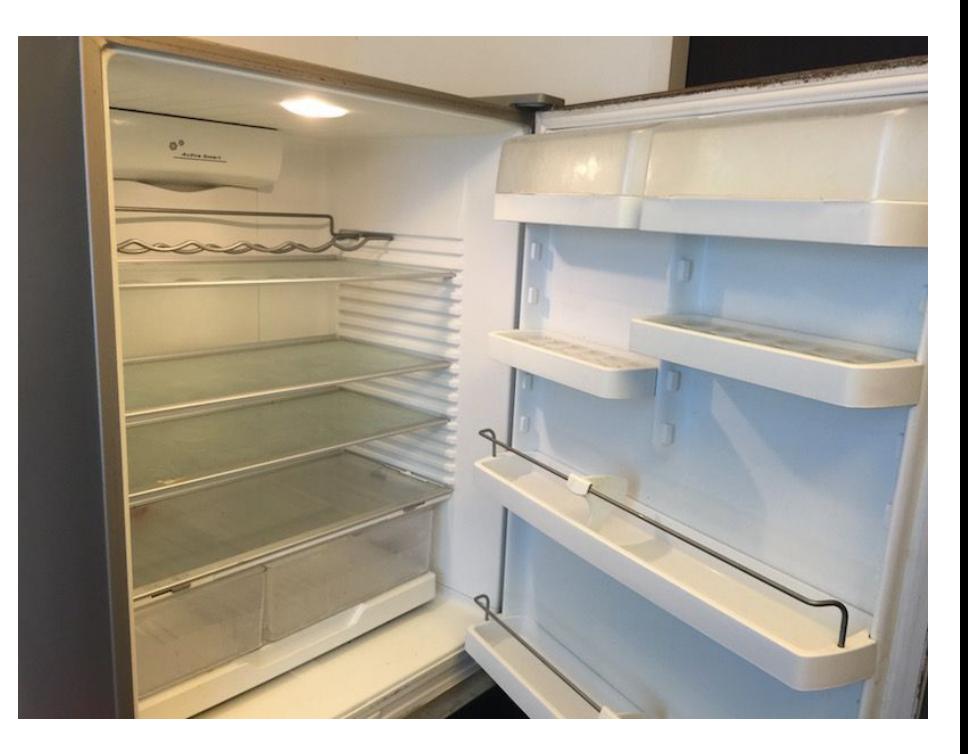

### Data race is not always as obvious...(3/4)

- Imagine you check your fridge and find there is no milk
	- So you run to the store
- Then moments later your roommate checks the fridge and finds it is empty
	- So they run to the store
- Roommate  $# 3$  comes and notices the same

○ ....

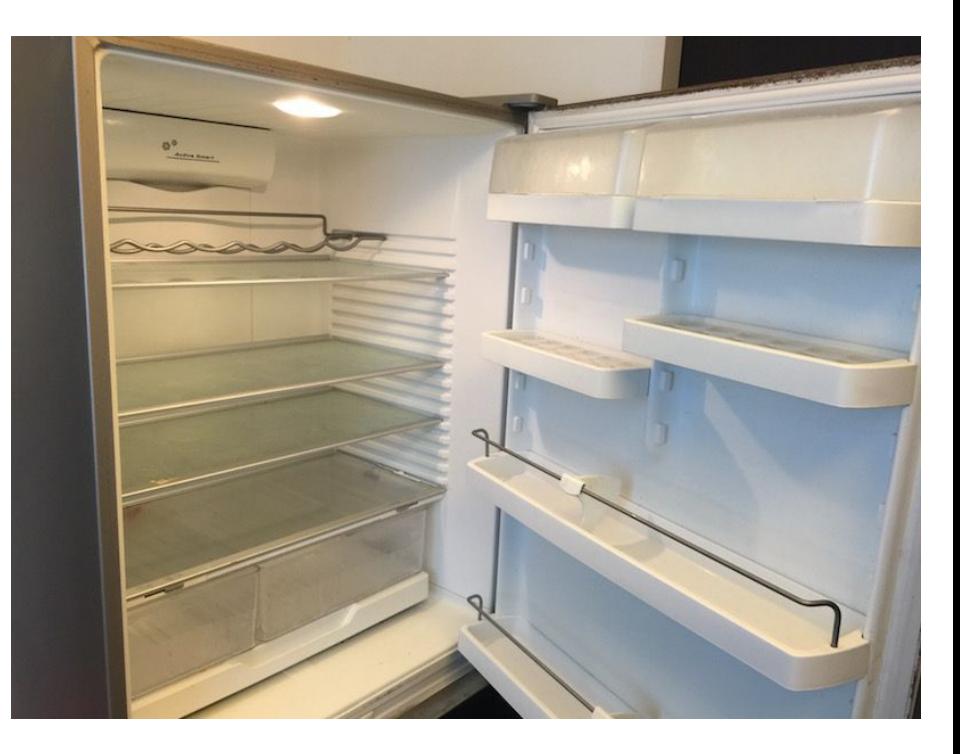

### Data race is not always as obvious...(4/4)

You get the idea when you then find out you have 3 times as much milk as your house needs when everyone returns.

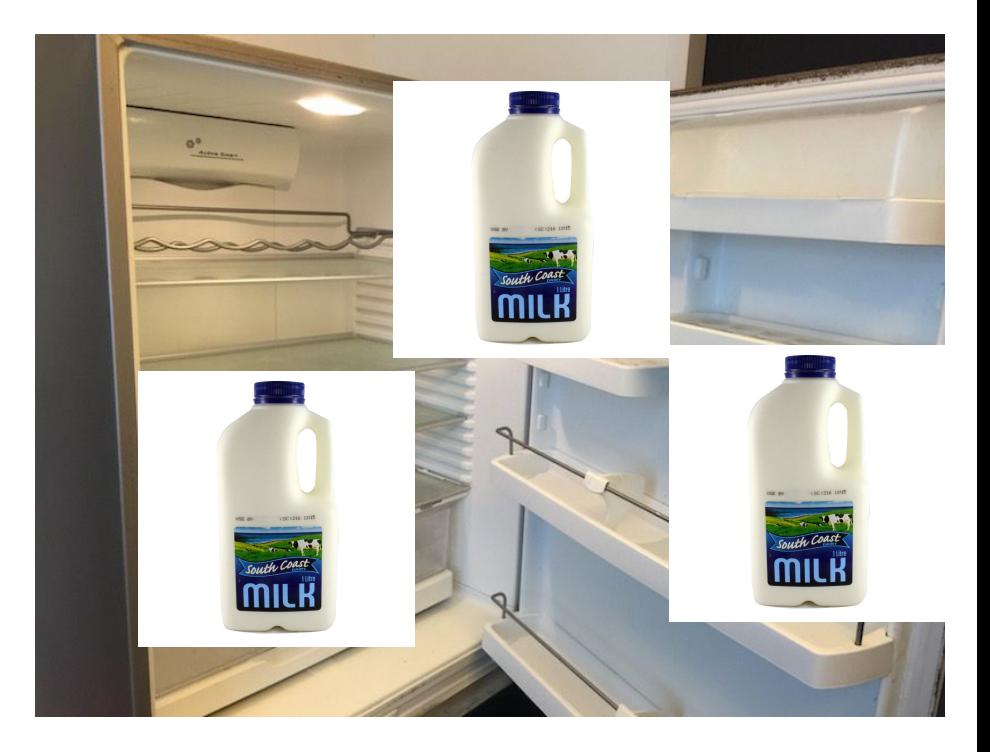

### Bad Concurrency = Deadlock

- Grid lock in a traffic jam
- Each car prevents others from going through a shared resource (the intersection).
- (One car needs a piece of the intersection in order to move forward)

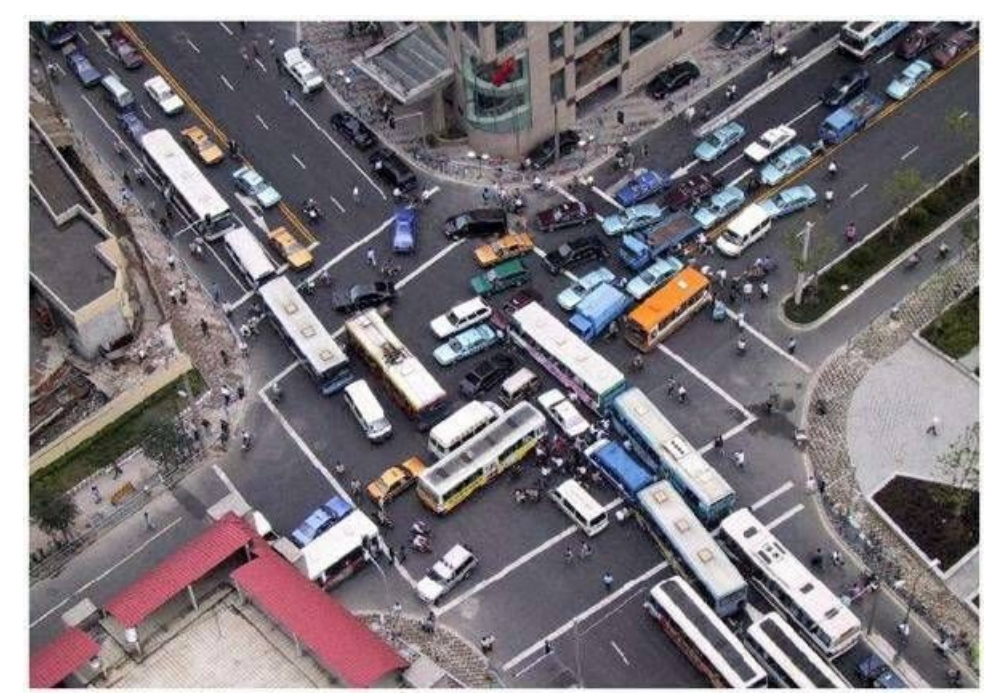

### Bad Concurrency = Starvation

- Imagine a constant stream of green cars
- Progress is still being made by the green cars
- The yellow cars can never make progress to get across the street.
	- They are resource starved of a shared resource (again, they cannot cross the intersection)

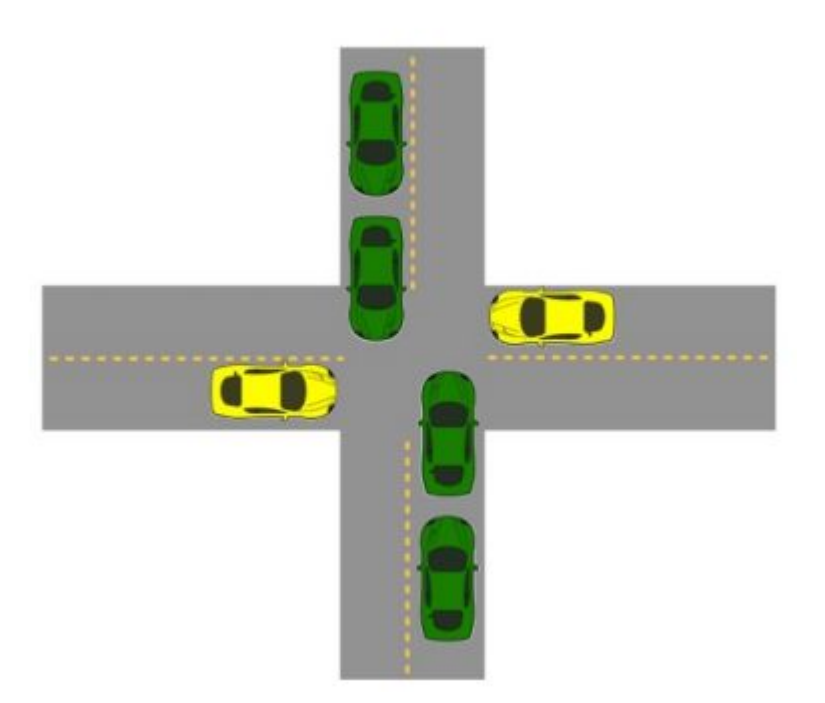

### Concurrent Programming takes some extra care

- 1. Races: Outcome depends on the arbitrary scheduling decisions elsewhere in the system
	- e.g. Who gets the last seat on the airplane. (soln's to this in Distributed Systems course)
- 2. Deadlock: Improper resource allocation prevents forward progress
	- e.g. traffic gridlock
- 3. Starvation/Fairness: External events and/or scheduling decisions can prevent sub-task progress
	- e.g. Someone jumping in front of you in line
- But regardless, concurrent programming is important and necessary to get the most out of current processor architectures!

### A Few Approaches to Concurrency

#### ● Process-Based

- Fork() different processes
- Each process has its own private address space

### Event-Based

- Programmer manually interleaves multiple logical flows and polls for events
- All flows share the same address space
- Uses technique called I/O multiplexing
- Thread-based
	- Kernel automatically interleaves multiple logical flows
	- Each flow shares the same address space
	- Hybrid of process-based and event-based.

### A Few Approaches to Concurrency

#### ● Process-Based

- Fork() different processes
- Each process has its own private address space

### • Event-Based

- Programmer **manually** interleaves multiple logical flows and polls for events
- All flows share the same address space
- Uses technique called I/O multiplexing

#### **● Thread-based (Today's focus)**

- **○ Kernel automatically interleaves multiple logical flows**
- **○ Each flow shares the same address space**
- **○ Hybrid of process-based and event-based.**

### Threads

### A Process can have Multiple Threads

- Each thread shares the same code, data, and kernel context
- A thread has its own thread id (TID)
- A thread has its own logical control flow (no need to exec)

Thread 1 (main thread) Thread 2 (peer thread)

● A thread has its own stack for local variables

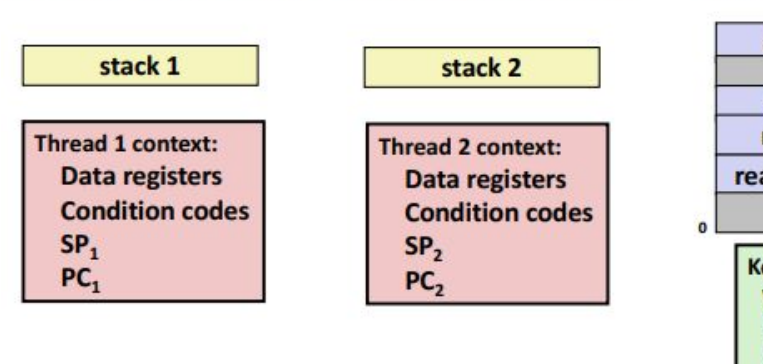

#### Shared code and data

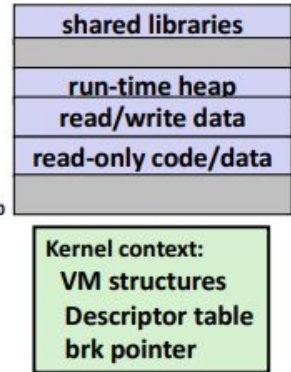

### View of Threads

- Threads associated with a process form a "pool" of peers
	- Unlike processes (on the right) which form a tree hierarchy (i.e. parent/child relationship)

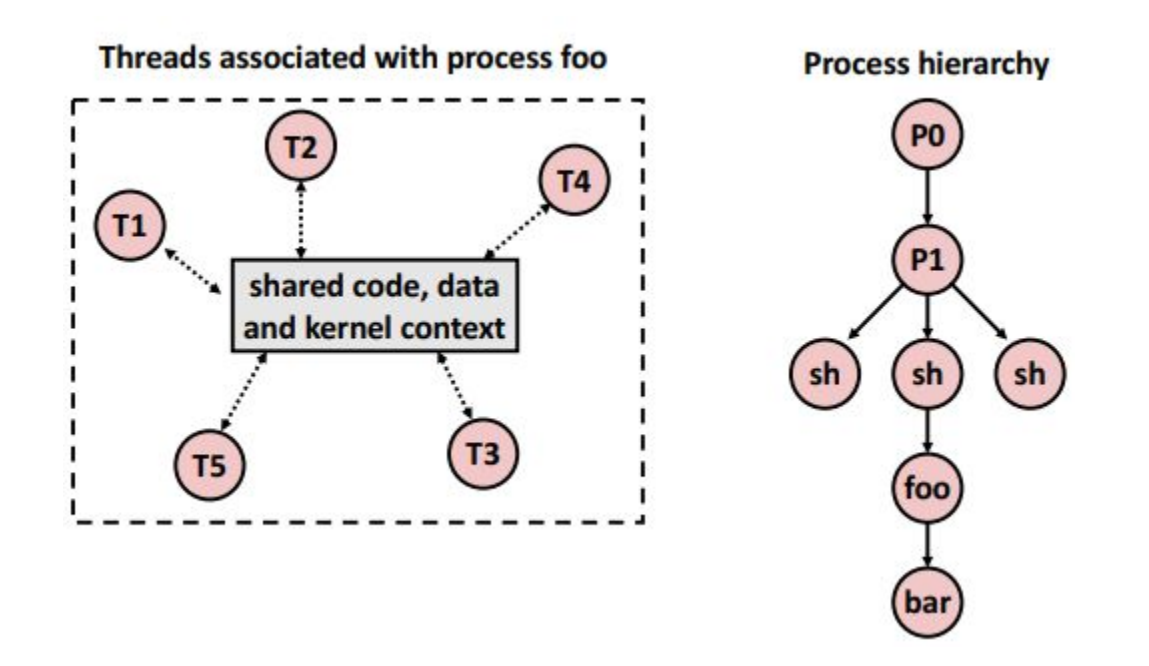

### Remember this diagram on Concurrent Processes?

- We looked at multiple processes running on a single core (next slide for multiple cores)
	- On a single core, which processes here are concurrent relative to each other?  $\circ$ 
		- Concurrent: A&B, A&C  $\blacksquare$
	- Which are sequential?  $\circ$

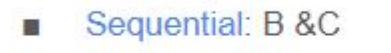

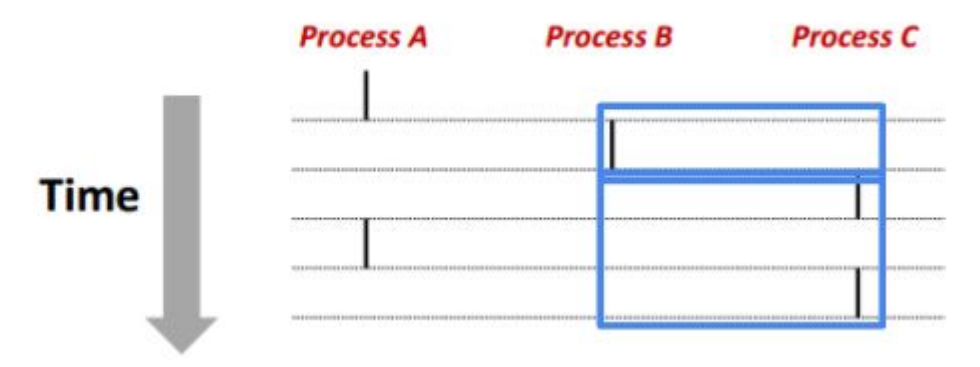

### Concurrent Thread (or Process) Execution

- Single Core Process
	- Simulate parallelism by time slicing
- **Multi-Core Processor** 
	- Can have true parallelism
	- Note the longer durations of time spent on each thread without being divided up

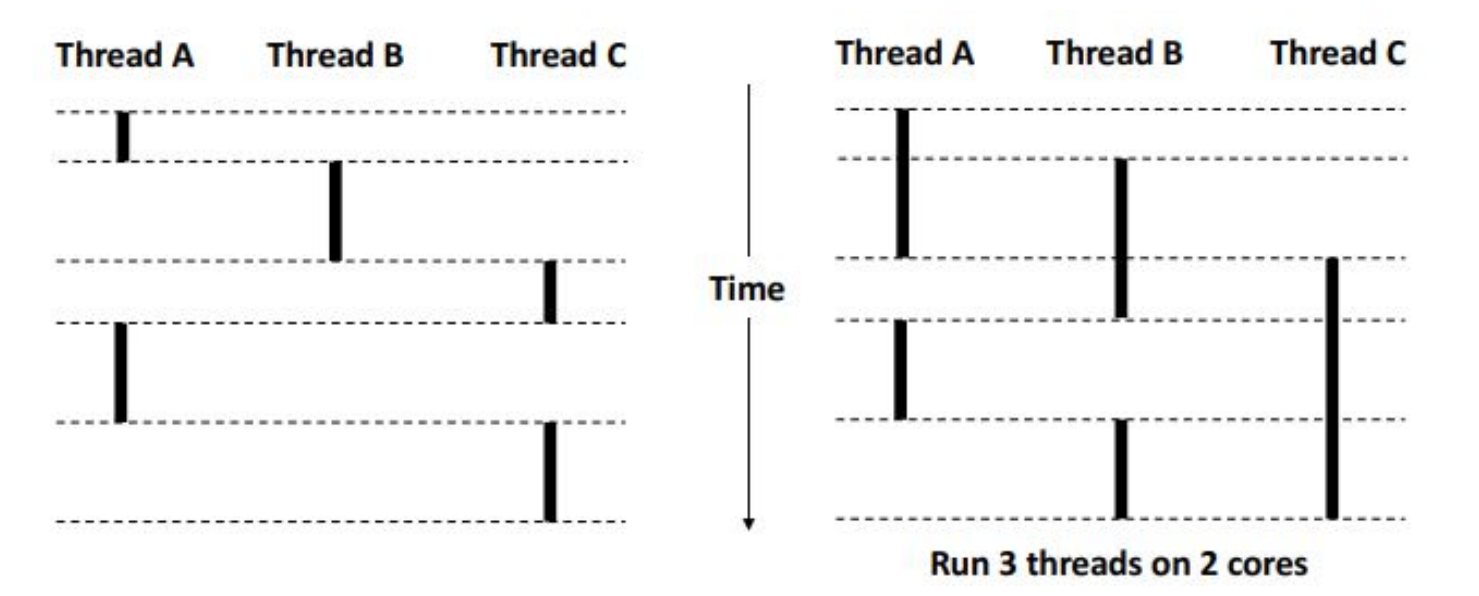

### Threads vs Processes

- **Similarities** 
	- Each has its own logical control flow
	- Each can run concurrently with others (possibly on different cores if available)
	- Each is context switched
- **Differences** 
	- Threads share all code and data (except local stacks)
		- Processes (typically) do not (i.e. fork makes a copy)
	- Threads are usually less expensive than managing processes
		- Process control (creating and reaping) twice as expensive as thread control
			- Linux estimates
				- $\circ$  ~20k cycles to create and reap a process
				- ~10k cycles to create and reap a thread

### Posix Threads API (PThreads Interface)

- Known as Pthreads (pronounced as "*p-thread*")
	- Standard of functions for manipulating threads from C Programs
- Sample functions
	- Creating and reaping threads
		- pthread\_create()
		- pthread\_join()
	- Determining thread ID
		- $pthread_set1f()$
	- Terminating threads
		- pthread\_cancel()
		- pthread\_exit()
		- $\blacksquare$  exit() Terminates all threads
		- return terminates current thread
	- Synchronizing access to shared variables
		- pthread\_mutex\_init
		- pthread\_mutex\_lock and pthread\_mutex\_unlock 42

### PThread examples

### Hello Thread

- $(thread1.c)$
- $\bullet$  The thread that is "launched" is a function in the program

```
1 // Compile with:
 2/13 // clang -lpthread thread1.c -o thread1
 4/15 #include \left\langle \text{stdio.h} \right\rangle6 #include <stdlib.h>
 7 #include <pthread.h>
 8
 9 // Thread with variable arguments
10 void *thread(void *vargp){
11
            printf("Hello from thread\n");
12
            return NULL;
13 }
14
15 int main()16
            // Store our Pthread ID
17
            pthread t tid;
18
            // Create and execute the thread
19
            pthread_create(&tid, NULL, thread, NULL)
            // Wait in 'main' thread until thread executes
2021
            pthread join(tid, \textit{NULL});22
            // end program
23
            return 0;
24 }
```
### Hello Thread

- $(thread1.c)$
- The thread that is "launched" is a function in the program
	- This is done when the thread is created
	- Different attributes can be sent to threads (in this case the first NULL)
	- Arguments can also be passed to the function (second NULL)

```
1 // Compile with:
 2/13 // clang -lpthread thread1.c -o thread1
 4/15 #include \left\langle \text{stdio.h} \right\rangle6 #include <stdlib.h>
 7 #include <pthread.h>
 8
 9 // Thread with variable arguments
10 void *thread(void *vargp){
11
            printf("Hello from thread\n");
12
            return NULL;
13 }
14
15 int main()16
            // Store our Pthread ID
17
            pthread t tid;
18
            // Create and execute the thread
            pthread_create(&tid, NULL, thread, NULL)
19
            // Wait in 'main' thread until thread executes
20^{\circ}21
            pthread join(tid, \textit{NULL});22^{\circ}// end program
23
            return 0;
24 }
```
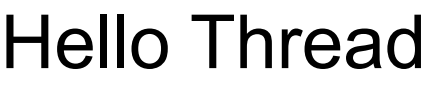

- (thread1.c)
- The thread that is "launched" is a

function in

- $\circ$  This is
- 
- $\circ$  Differer  $\textsf{He1lo}$  from thread threads

○ Argume function (second NULL)

- 1 // Compile with:  $2/1$ 3 // clang -lpthread thread1.c -o thread1  $4/1$ 5 #include <stdio.h> 6 #include <stdlib.h>
- 7 #include <pthread.h>  $\mathbf{Q}$

TD

17

18

19  $20$ 

21

22

23

 $24$ }

pthread t tid; // Create and execute the thread

IT STOLE ONL LINLEAD TO

hread1

- pthread\_create(&tid, NULL, thread, NULL)
- // Wait in 'main' thread until thread executes pthread join(tid, NULL);

");

- // end program
- return 0;

## Hello Thread Hello from thread1

- $(thread1.c)$
- The thread that is "launched" is a function in the program
	- $\circ$  This is done when the thread is created
	- Different attributes can be sent to threads (in this case the first NULL)
	- Arguments can also be passed to the function (second NULL)
- $pthread\_join$  is the equivalent to "wait" for threads

```
1 // Compile with:
 2/13 // clang -lpthread thread1.c -o thread1
 4/15 #include \left\langle \text{stdio.h} \right\rangle6 #include <stdlib.h>
 7 #include <pthread.h>
 8
 9 // Thread with variable arguments
10 void *thread(void *vargp){
11
            printf("Hello from thread\n");
12
            return NULL;
13 }
14
15 int main()\{16
            // Store our Pthread ID
17
            pthread t tid;
18
            // Create and execute the thread
19
            pthread create(&tid, NULL, thread, NULL);
20// Wait in 'main' thread until thread executes
21
           pthread join(tid, NULL);
22// end program
23
            return 0;
24 }
```
### Visual execution of "Hello Thread"

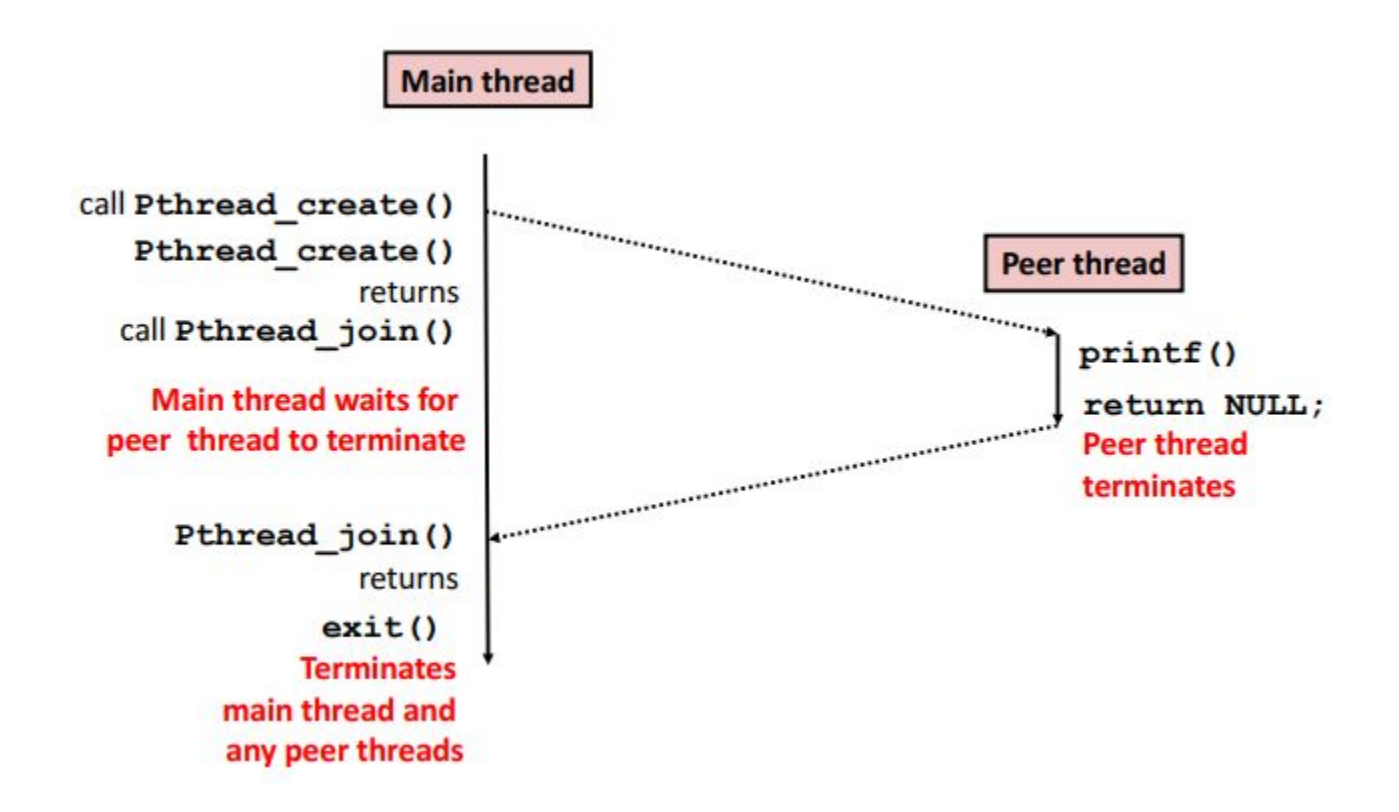

- $(thread2.c)$
- Store 10 thread ids.

```
1 // Compile with:
 2/13 // clang -lpthread thread2.c -o thread2
 4 //
 5 #include <stdio.h>
 6 #include <stdlib.h>
 7 #include <pthread.h>
 8
 9 #define NTHREADS 10
10
11 // Thread with variable arguments
12 void *thread(void *vargp){
13
           printf("Hello from thread %ld\n", pthread self());
14
           return NULL;
15 }
16
17 int main(){
           // Store our Pthread ID
18
19
           pthread_t_tids[NTHREADS];
           printri main thread id: ald\n",pthread self());
20
21
           // Create and execute multiple threads
22for(int i=0; i < NTHREADS; ++i){
23
                   pthread create(&tids[i], NULL, thread, NULL);
24
25
           // Make main wait for each thread
26
           for(int i=0; i < NTHREADS; ++i){
27
                   pthread join(tids[i], NULL);
           \mathcal{F}28
29
30
           printf("Main thread returns: %1d\n", pthread self());
31
           // end program
32
           return 0;
33 }
```
- $(thread2.c)$
- Launch 10 threads

```
1 // Compile with:
 2/13 // clang -lpthread thread2.c -o thread2
 4 //
 5 #include <stdio.h>
 6 #include <stdlib.h>
 7 #include <pthread.h>
 8
 9 #define NTHREADS 10
10
11 // Thread with variable arguments
12 void *thread(void *vargp){
13
           printf("Hello from thread %ld\n", pthread self());
14
           return NULL;
15 }
16
17 int main()\{// Store our Pthread ID
18
           pthread_t_tids[NTHREADS];
19
           printf("Main thread id: %ld\n",pthread self());
20
21
           // Create and execute multiple threads
22for(int i=0; i < NTHREADS; ++i){
23
                   pthread create(&tids[i], NULL, thread, NULL);
24
25
           // Make main wait for each thread
26
           for(int i=0; i < NTHREADS; ++i){
27
                   pthread join(tids[i], NULL);
28
           \mathcal{F}29
30
           printf("Main thread returns: %1d\n", pthread self());
31
           // end program
32
           return 0;
33 }
```
- $(thread2.c)$
- Launch 10 threads
- Print out their thread ids to show which thread is executing.

```
1 // Compile with:
 2/13 // clang -lpthread thread2.c -o thread2
 4/15 #include <stdio.h>
 6 #include <stdlib.h>
 7 #include <pthread.h>
 8
 9 #define NTHRFADS 10
10
11 // Thread with variable arguments
12 void *thread(void *vargp){
13
           printf("Hello from thread %ld\n", pthread self());
14
           return NULL;
15 }
16
17 int main()\{// Store our Pthread ID
18
           pthread t tids[NTHREADS];
19
           printf("Main thread id: %ld\n",pthread self());
20
21
           // Create and execute multiple threads
22for(int i=0; i < NTHREADS; ++i){
23pthread create(&tids[i], NULL, thread, NULL);
24
25
           // Make main wait for each thread
26
           for(int i=0; i < NTHREADS; ++i){
27
                   pthread join(tids[i], NULL);
28
           \mathcal{F}29
           printf("Main thread returns: %1d\n", pthread self());
30
31
           // end program
32
           return 0;
33 }
```
- $(thread2.c)$
- Launch 10 threads
- Print out their thread ids to show which thread is executing.
- Join all of our threads with the main thread
	- (i.e. make the main thread wait until all 10 threads have executed.)

```
1 // Compile with:
 2/13 // clang -lpthread thread2.c -o thread2
 4/15 #include <stdio.h>
 6 #include <stdlib.h>
 7 #include <pthread.h>
 8
 9 #define NTHRFADS 10
10
11 // Thread with variable arguments
12 void *thread(void *vargp){
13
           printf("Hello from thread %ld\n", pthread self());
14
           return NULL;
15 }
16
17 int main()\{// Store our Pthread ID
18
           pthread t tids[NTHREADS];
19
           printf("Main thread id: %ld\n",pthread self());
20
21
           // Create and execute multiple threads
22
           for(int i=0; i < NTHREADS; ++i){
                   pthread_create(&tids[i], NULL, thread, NULL);
2324
25
           // Make main wait for each thread
26
           for(int i=0; i < NTHREADS; ++i){
27
                   pthread join(tids[i], NULL);28
29
30
           printf("Main thread returns: %1d\n", pthread self());
31
           // end program
32
           return 0;
33 }
```
- (thread3.c)
- \*New Program\*

```
1 // Compile with:
 2/13 // clang -lpthread thread3.c -o thread3
 4 //
 5 \overline{\#}include <stdio.h>
 6 #include <stdlib.h>
 7 #include <pthread.h>
 8
 9 #define NTHREADS 10000
10
11 int counter = 0;
12
13 // Thread with variable arguments
14 void *thread(void *vargp){
15
           counter = counter +1;
16
           return NULL;
17<sub>1</sub>18
19 int main() {
20
           // Store our Pthread ID
21
           pthread t tids[NTHREADS];
           printf("Counter starts at: %d\n", counter);
22
23
           // Create and execute multiple threads
24
           for(int i=0; i < NTHREADS; +i){
25
                    pthread create(&tids[i], NULL, thread, NULL);
26
            \mathcal{F}27
           // Create and execute multiple threads
28
           for(int i=0; i < NTHREADS; +i){
29
                    pthread join(tids[i], NULL);
30
            }
31
32
            printf("Final Counter value: %d\n", counter);
33
           // end program
34
            return 0;
35 }
```
- $(thread3.c)$
- This time launch 10000 threads

```
1 // Compile with:
 2/13 // clang -lpthread thread3.c -o thread3
 4 //
 5 \overline{\#}include <stdio.h>
 6 #include <stdlib.h>
 7 #include <pthread.h>
 8
 9 #define NTHREADS 10000
10
11 int counter = 0;
12
13 // Thread with variable arguments
14 void *thread(void *vargp){
           counter = counter +1;
15
16
           return NULL;
17<sup>1</sup>18
19
   int \text{main}()20
           // Store our Pthread ID
21
           pthread t tids[NTHREADS];
           printf("Counter starts at: %d\n", counter);
22
23
           // Create and execute multiple threads
24
           for(int i=0; i < NTHREADS; +i){
25
                    pthread create(&tids[i], NULL, thread, NULL);
26
           // Create and execute multiple threads
27
28
           for(int i=0; i < NTHREADS; ++i){
29
                    pthread join(tids[i], NULL);
30
            }
31
32
           printf("Final Counter value: %d\n", counter);
33
           // end program
34
           return 0;
35 }
```
- $(thread3.c)$
- This time launch 10000 threads
- counter is shared between threads

```
1 // Compile with:
 2/13 // clang -lpthread thread3.c -o thread3
 4 //
 5 #include <stdio.h>
 6 #include \lestdlib.h>
 7 #include <pthread.h>
 8
 9 #define NTHREADS 10000
10
11 int counter = 0;
1213 // Thread with variable arguments
14 void *thread(void *vargp){
15
           counter = counter +1;
16
           return NULL;
1718
19
   int \text{main}()20
           // Store our Pthread ID
21
           pthread t tids[NTHREADS];
           printf("Counter starts at: %d\n", counter);
22
23
           // Create and execute multiple threads
           for(int i=0; i < NTHREADS; +i){
24
25
                   pthread create(&tids[i], NULL, thread, NULL);
26
27
           // Create and execute multiple threads
28
           for(int i=0; i < NTHREADS; +i){
29
                   pthread join(tids[i], NULL);
30
           }
31
32
           printf("Final Counter value: %d\n", counter);
33
           // end program
34
           return 0;
35 }
```
- This time launch 10000 threads
- counter is shared between threads
- What is wrong with this program?

Counter starts at: 0 Final Counter value: 9998 -bash-4.2\$ ./thread3 Counter starts at: 0 Final Counter value: 9998 -bash-4.2\$ ./thread3 Counter starts at: 0 Final Counter value: 9997 -bash-4.2\$ ./thread3 Counter starts at: 0 Final Counter value: 9999 -bash-4.2\$ ./thread3 Counter starts at: 0 Final Counter value: 9997

```
1 // Compile with:
 2/13 // clang -lpthread thread3.c -o thread3
 4 //
 5 #include <stdio.h>
 6 #include \lestdlib.h>
 7 #include <pthread.h>
 8
 9 #define NTHREADS 10000
10
11 int counter = 0;
12
13 // Thread with variable arguments
14 void *thread(void *vargp){
15
           counter = counter +1;
16
           return NULL;
17<sup>1</sup>18
19 int main() {
20
           // Store our Pthread ID
21
            pthread t tids[NTHREADS];
22
           printf("Counter starts at: %d\n", counter);
23
           // Create and execute multiple threads
           for(int i=0; i < NTHREADS; +i){
24
                    pthread create(&tids[i], NULL, thread, NULL);
25
26
            \mathcal{F}27
           // Create and execute multiple threads
28
           for(int i=0; i < NTHREADS; +i){
29
                    pthread join(tids[i], NULL);
30
            }
31
32
            printf("Final Counter value: %d\n", counter);
33
           // end program
34
            return 0;
35 }
```
### Synchronization of Threads

- Shared variables are thus handy for moving around data
- But if we do not share properly, we can have synchronization errors!

=

- There is a solution however!
- (recap below)

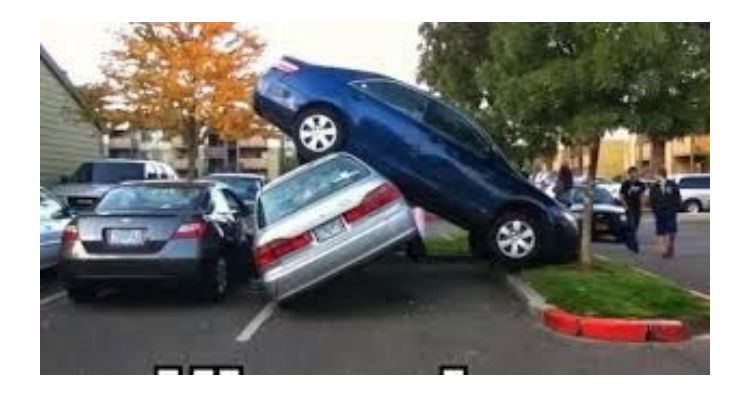

Counter starts at: 0 Final Counter value: 9998 -bash-4.2\$ ./thread3 Counter starts at: 0 Final Counter value: 9998  $-bash-4.2$$ ./thread3 Counter starts at: 0 Final Counter value: 9997 -bash-4.2\$ ./thread3 Counter starts at: 0 Final Counter value: 9999 -bash-4.2\$ ./thread3 Counter starts at: 0 Final Counter value: 9997

(thread4.c)

```
1 // Compile with:
 2 // clang -lpthread thread4.c -o thread4
 3 // This program fixes a problem with thread3.c
 4 Minclude <stdio.h>
 5 #include <stdlib.h>
 6 #include <pthread.h>
 \overline{7}8 #define NTHREADS 10000
 \overline{Q}10 int counter = 0:
11 pthread mutex t mutex1 = PTHREAD MUTEX INITIALIZER;
1213 // Thread with variable arguments
14 void *thread(void *vargp){
            pthread mutex lock(&mutex1);
15
16
                    counter = counter +1;
17
            pthread mutex unlock(&mutex1);
18
            return NULL;
19<sup>1</sup>20
21 int main()\{22
           // Store our Pthread ID
23
            pthread t tids[NTHREADS];
24
           printf("Counter starts at: %d\n", counter);
25
            // Create and execute multiple threads
26
            for(int i=0; i < NTHREADS; +i){
27
                    pthread create(&tids[i], NULL, thread, NULL);
28
            \mathcal{F}29
30
            // Create and execute multiple threads
31
            for(int i=0; i < NTHREADS; +i){
32
                    pthread join(tids[i], NULL);
33
            \mathcal{F}34
           printf("Final Counter value: %d\n", counter);
35
            // end program
36
            return \theta;
37 }
```
● Included a pthread\_mutex\_lock

```
1 // Compile with:
 2 // clang -lpthread thread4.c -o thread4
 3 // This program fixes a problem with thread3.c
 4 Minclude <stdio.h>
 5 \overline{\#}include <stdlib.h>
 6 #include <pthread.h>
 8 #define NTHREADS 10000
 \overline{Q}10 int counter = 0;
   pthread mutex t mutex1 = PTHREAD MUTEX INITIALIZER;
13 // Thread with variable arguments
14 void *thread(void *vargp){
15
            pthread mutex lock(&mutex1);
16
                    counter = counter +1:
17
            pthread mutex unlock(&mutex1);
18
            return NULL;
19<sup>1</sup>20
21 int main() {
22
            // Store our Pthread ID
23
            pthread t tids[NTHREADS];
24
           printf("Counter starts at: %d\n", counter);
25
            // Create and execute multiple threads
26
            for(int i=0; i < NTHREADS; +i){
27
                    pthread create(&tids[i], NULL, thread, NULL);
28
            \mathcal{F}29
30
            // Create and execute multiple threads
31
            for(int i=0; i < NTHREADS; +i){
32
                    pthread join(tids[i], NULL);
33
            <sup>}</sup>
34
            printf("Final Counter value: %d\n", counter);
35
            // end program
36
            return 0;
                                                                 10837 }
```
- Included a pthread mutex lock
- lock and unlock protect
- Locks in other words enforce, that we have exclusive access to a region of code.

```
1 // Compile with:
 2 // clang -lpthread thread4.c -o thread4
 3 // This program fixes a problem with thread3.c
 4 Minclude <stdio.h>
 5 \#include <stdlib.h>
 6 #include <pthread.h>
 8 #define NTHREADS 10000
 \overline{Q}10 int counter = 0:
11 pthread mutex t mutex1 = PTHREAD MUTEX INITIALIZER;
1213 // Thread with variable arguments
   void *throad/woid *waranlf
1415
           pthread mutex lock(&mutex1)
16
                   ECOUNTER E ECOUNTER ET L
17
            thread mutex unlock(&mutex1)
18
            return NULL:
19<sup>1</sup>20
21 int main()\{22
           // Store our Pthread ID
23
           pthread t tids[NTHREADS];
24
           printf("Counter starts at: %d\n", counter);
25
           // Create and execute multiple threads
26
           for(int i=0; i < NTHREADS; +i){
27
                    pthread create(&tids[i], NULL, thread, NULL);
28
            \mathcal{F}29
30
           // Create and execute multiple threads
31
           for(int i=\theta; i < NTHREADS; ++i){
32
                    pthread join(tids[i], NULL);
33
34
           printf("Final Counter value: %d\n", counter);
35
           // end program
36
            return 0;
                                                               10937}
```
- Included a pthread mutex lock
- lock and unlock protect
- Locks in other words enforce, that we have exclusive access to a

region of code.<br>mike:8\$ gcc\_thread4.c\_-o\_thread4\_-lpthread. mike:8\$ ./thread4 Counter starts at: 0 Final Counter value: 10000 mike:8\$ ./thread4 Counter starts at: 0 Final Counter value: 10000 mike:8\$ /thread4 Counter starts at: 0 Final Counter value: 10000  $mike:85$ ./thread4 Counter starts at: 0 ^[[AFinal Counter value: 10000

```
1 // Compile with:
 2 // clang -lpthread thread4.c -o thread4
 3 // This program fixes a problem with thread3.c
 4 Minclude <stdio.h>
 5 \overline{\#}include <stdlib.h>
 6 #include <pthread.h>
 8 #define NTHREADS 10000
 \overline{Q}10 int counter = 0:
11 pthread mutex t mutex1 = PTHREAD MUTEX INITIALIZER;
1213 // Thread with variable arguments
14 void *thread(void *vargp){
           pthread mutex lock(&mutex1);
15
16
                    counter = counter +1;
17
           pthread mutex unlock(&mutex1);
18
           return NULL:
19<sup>1</sup>20
21 int main()22
           // Store our Pthread ID
23
           pthread t tids[NTHREADS];
24
           printf("Counter starts at: %d\n", counter);
           // Create and execute multiple threads
25
26
           for(int i=0; i < NTHREADS; +i){
27
                    pthread create(&tids[i], NULL, thread, NULL);
28
            \mathcal{F}29
30
           // Create and execute multiple threads
31
           for(int i=\theta; i < NTHREADS; ++i){
32
                    pthread join(tids[i], NULL);
33
34
           printf("Final Counter value: %d\n", counter);
35
           // end program
36
           return 0;
37}
```
Also, don't forget to join!

```
1 // Compile with:
 2 / 13 // clang -lpthread thread4 fixed.c -o thread4 fixed
 4/15 #include <stdio.h>
 6 Hinclude <stdlib.h>
 7 #include <pthread.h>
 8
 9 #define NTHREADS 10000
10
11 int counter = 0;
12 pthread mutex t mutex1 = PTHREAD MUTEX INITIALIZER;
1314 // Thread with variable arguments
15 void *thread(void *vargp){
16
           pthread mutex lock(&mutex1);
17
                   counter = counter +1;
18
           pthread mutex unlock(&mutex1);
19
           return NULL;
20 }
21
22 int main(){
23
           // Store our Pthread ID
24
           pthread t tids[NTHREADS];
           printf("Counter starts at: %d\n", counter);
25
26
           // Create and execute multiple threads
27
           for(int i=0; i < NTHREADS; +i){
28
                   pthread_create(&tids[i], NULL, thread, NULL);
29
           ł
30
31// Create and execute multiple threads
32
           for(int i=0; i < NTHREADS; +i){
33
                   pthread_join(tids[i], NULL);
34
35
           print ( Final counter values supre counter);
36
           // end program
37
           return 0;
38 }
```
111